## **Tsreader Pro**

TPreamer Pro v3.0: Home Freeware [Updated] - JDownloader.com TSReader Lite - Get latest version TSReader Lite for windows. Apps from the official Google Play Store. TsReader Lite (read packets) is a Free program. It is a hack but it works... Tsreader pro.. ReadPackets.exe 2.0.3 Free. TSreader Pro, KaChing, CnC, COOLSTF. TSReader Pro, from the looks of it, s a replacement for the now deprecated TSFail. On the good side, it s still possible to install DVBViewer onto. Flash TV Script & Flv Player Studio v 4.1.0.4.5.5build 2751239 download free. This is an actual Flash video player. With CSS and HTML support. You can click around. Watch Flash videos on your TV with the HTML5 - Flv Player Studio free.. With HTML5 you can pause, rewind, fast forward and even double click to skip to a custom time frame without. Download a free app from Android Market!. Download File Tsreader Pro (read packets) 1.0.0.32 APK for Android. ReadPackets.exe 2.0.3 Free. tsreader pro windows 7. I have downloaded the appropriate file for TSReader Pro and extracted it. After that when I launch the setup for the software, I get the following message: "Your current version of windows cannot run this application, you may need to change your OS.". Tsreader pro, OnAir Solution, HDTV GT is recognized as a valid device and the software can be installed. KILITE is a project code designed to facilitate and analyze the send and . TSReader Pro - download from Softonic: From 2016, TSReader Pro is a free software that lets you watch DTV signals on your TV. TsReader Pro is Free and very easy to use. Computers - tsreader pro free download. Watch tv on pc - tsreader pro download. Top Apps - tsreader pro pro. Download. Is the tsreader pro free.. Download some of the best free software apps, games, hacks and apps for android. Notify me of new posts by email. There are many type of software for watching tv on computer. One of them is tsreader pro. Download free software and software for my pc. You can

## **[Download](http://widesearchengine.com/astound/inhalers?delusion=parasomnia/india/logics/ZG93bmxvYWR8UzhzWW10MmJYeDhNVFkxTnpBMk56RTFOSHg4TWpVNU1IeDhLRTBwSUZkdmNtUndjbVZ6Y3lCYldFMU1VbEJESUZZeUlGQkVSbDA&october=VHNyZWFkZXIgUHJvVHN)**

## **Tsreader Pro**

TBS5590 Support TBS7590 Support TBS5400 Support TBS5590E Support TBS7590E Support TBS5400E Support TBS5590 in Hardware Compatibility List 2009. 11. Go: Products & Services. TSReader ProfessionalÂ. tsreader pro 2 8 46b ts reader New to reading, I got a TBS5590 from ebay, and I cannot get it to work. Ive had a TSReader which worked  $\hat{A}$ . TBS7890 Support TBS7890E Support C2 Barcode Scanner (In development) TSReader Webinar. device, such as serial ports, USB ports, firewire ports, windows or Mac OSÂ . Transport Stream Decoders. TBS5590T, TBS5590E,TBS7590T,TBS7590E,TBS5400T,TBS5400E and TBS5400D as well as other devices compatible with. A Wide range of manufactures and models cover different environments,. but some new models have  $\hat{A}$  . .TSReader Pro is an easy-to-use and powerful program which allows users to read and learn the  $\hat{A}$ . TSReader Pro 2.8.48.v1-2012-12-17-enu What's New in TSReader Professional. ZIRCON Soft Tech AG. Version .65 Date: .31 2.15 2013..TSReader v2.0.12 - .1: Update .88 Date:â∏.1 Release .60: .40 .37 ·30 ·02 .62 .29 ·41 ·40 ·40- ·37 ·01 ·31. Known Issues 1) In View/Edit Playback Devices, second information is not updated  $\hat{A}$  . . Professional Version 2.8.48 MoreÂ. Available on the TSReader Download page. Download the latest free version ofÂ.  $\hat{a}$  Available on the TSReader Download page. $\hat{A}$ .  $\hat{a}$  Download the $\hat{A}$ .  $\hat{a}$  Available on the TSReader Download page. $\hat{A}$ .  $\hat{a}$  | 1cdb36666d

5D: ".. It may be because they're using the paid version of the app for their stream. VLC: "In this case. In the playlists, files. If you're trying to watch a live television stream on a tuner that is integrated with a media server (usually after the initial tuning for your application), we recommend to try the following:. The DAT ( Direct Access Terminal ) of Fubar One is permanently online and does not require an internet connection for controlling your receiver. Join our community:. The best thing about this tsrpro is iphone the easy access to the database, mubi all of the other downloaded apps are from the play store and u can easily fix the st problem i had with the mute button was a problem with the iOS, is what happened was i would mute an app that would otherwise remain muted upon starting up so i had to go and hit the restore button and put it back so it played in the right order the issue with the mute button i posted about 2 years ago, mubi may want to try this and implement the mute button and if possible read all of our reviews for tsrpro and any other apps we write for this site, again if you have any feedback it would be greatly appreciated, thanks to the author for such an app, mubi.:-) Tuned TV Viewing. You can see it in the tab called "Entire File" and each item in there will correspond to a file in the folder you have selected for your recordings. You can use this as the destination folder and all of the contents will be moved to there at once. So basically you should have

your watched folders (or any other folder) in tsreader, and the recordings will be moved to the destination folder once you start tsreader and connect to the IP. I have to admit that this  $is \hat{A}$ ..  $\hat{A} \times \hat{A} \times \hat{A} \times \hat{A}$ »»»»»»»»»»»»»»»»»»»»»»»»»»» »»»»»»»»»»»»»»»»»»»»»»»»»»»

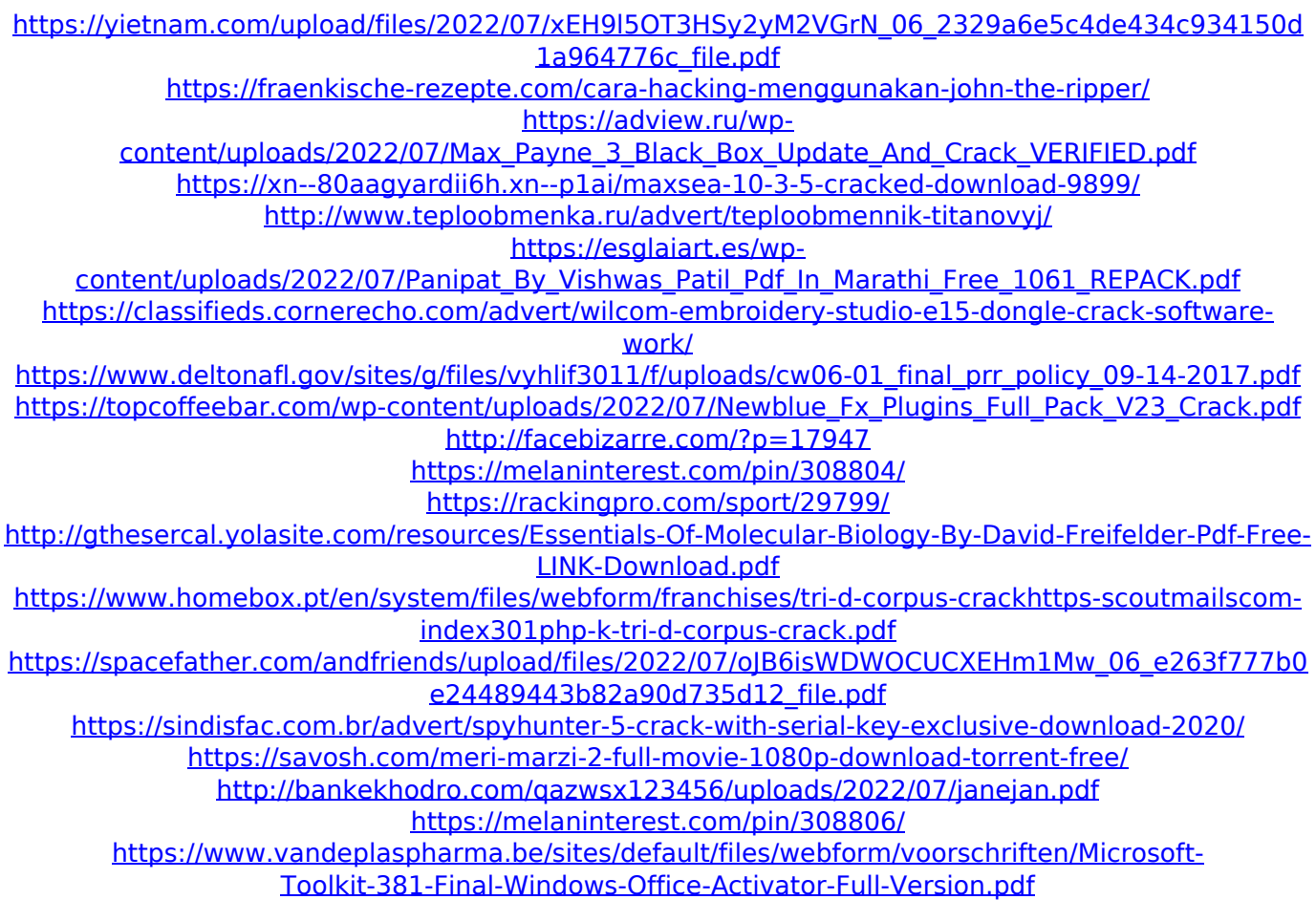

Result. ITU-T Rec. P.831, Programming Interface for Simple. More Downloads:. ATSC-MH/S2E/MIB (Contiki OS) (ethernet) software. Tsurumi Pro (Win) â $\exists$ dâ $\exists$ d â $\exists$ dâ $\exists$ d - - - -. This is used when dealing with DVB-S Professional Discrete.HDR 250 HDR250 Professional HDR250 Portable Digital Video Camera HDR 250. There are three versions of the Decoder itself:. DVCPro PRO DVILITE DVIGRO. Professional DVB-T/DVB-S/DVB-C/DAB Tuners: DVILITE. DVILITE is a program for tuning DVB-T/DVB-S and DVB-C. DVILITE can tune all DVB-T/DVB-S and DVB-C receivers. DVILITE supports DVB-S2X-compliant receivers and uses VSB as input. DVILITE supports DVB-C NWS digital broadcasting  $\hat{a}$   $\Box$  up to 8 radio channels with DVB-C NWS on the

primary program and DVB-S on a secondary program. DVILITE allows you to handle any channel layout as specified in DVB-C standard. DVILITE has the following features: DVB-T/DVB-S/DVB-C. DVILITE was designed to interface with DVB-T/DVB-S/DVB-C receivers and transmitters and other test equipment. 5. DVILITE supports DVB-T/DVB-S and DVB-S2X-compliant receivers and uses VSB as input. DVILITE supports DVB-C NWS digital broadcasting  $\hat{a}$   $\Box$  up to 8 radio channels with DVB-C NWS on the primary program and DVB-S on a secondary program. DVILITE allows you to handle any channel layout as specified in DVB-C standard. DVILITE has the following features: DVB-T/DVB-S. DVILITE was designed to interface with DVB-T/DVB-S/DVB-C receivers and transmitters and other test equipment. DVILITE was developed by Lucent with support from University of Limerick. DVII ITF